# **CARNET DE BORD DU PROJET TUTORE DE 1ère ANNEE**

# **2009**

**Nom du sujet :** Word, Access & SQL Developer

Tutrice : Mme DELAET [<sylvie.delaet@lri.fr>](mailto:sylvie.delaet@lri.fr)

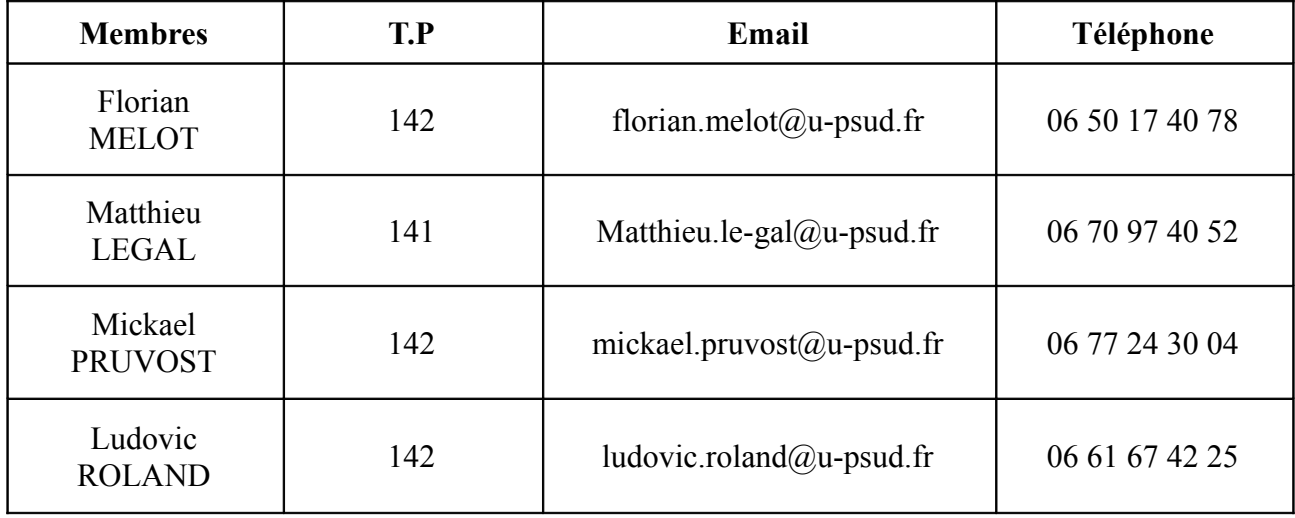

Fiche Équipe 1

## **Nom du sujet :** Word, Access & SQL Developer **TD :** 14 **Date d'écriture :** 09/02/2009

#### **FICHE BILAN DU PREMIER RENDEZ-VOUS AVEC NOTRE TUTRICE**

La première rencontre avec notre tutrice Mme DELAET s'est déroulée le lundi 9 février 2009 au LRI (Bâtiment 490). La but de cette première réunion était de poser les bases de notre sujet ainsi que de fixer ses limites.

Suite à cette réunion, les principaux objectifs ont été fixés. Il conviendra d'axer notre travail sur un site internet regroupant plusieurs tutoriels afin d'aider les éventuels élèves de première année à comprendre certaines notions qui peuvent leur paraître ambiguës. On distinguera deux catégories de tutoriels. La première catégorie qui portera sur les logiciels que l'on utilise en première année a pour but d'aider les étudiant à mieux se familiariser avec les logiciels complexes comme SQL Developer et Access, mais également les aider à optimiser le temps passé à mettre en page leur compte rendu de TP sur les logiciels Word 2003 et Word 2008). La seconde partie des tutoriels portera sur le cours proprement dit et aura pour but de revenir sur les notions qui peuvent être difficile à cerner par les étudiants (pour le moment, le cours doit inclure toutes les notions jusqu'au GROUP BY).

Pendant cette réunion, chacun des membres s'est également vu accorder un rôle de responsable. Ainsi, Florian est responsable de la communication, Matthieu est responsable de WORD, Mickael est responsable du schéma relationnel et Ludovic est responsable du site internet.

Quelques dates butoirs ont également été retenues. Ainsi, au 21 février doit être mis en ligne une première version du site internet, notre carnet de bord ainsi qu'un premier essai de notre schéma relationnel. Au retour des vacances de février, soit le 1<sup>er</sup> mars, un plan de cours doit avoir été établi.

Il n'est cependant pas impossible suivant l'évolution de notre travail que les les objectifs soient revus à la hausse ou la baisse.

## **Nom du sujet :** Word, Access & SQL Developer **TD :** 14 **Date d'écriture :** 11/02/2009

### **FICHE BILAN DU PREMIER RENDEZ-VOUS DE GROUPE**

La première réunion de groupe a eu lieu le 11 février à l'IUT. Le but de cette première réunion a été de choisir le thème sur lequel notre schéma relationnel et donc notre base de données devra s'appuyer.

Après plusieurs propositions, nous avons finalement choisi de retenir une base de données d'un jeu vidéo de type MMORPG (Multiplayer Online rôle Playing Game) car nous avons jugé qu'un bon nombre d'étudiants est assidu à ce genre de jeux. De plus, cette base de données est facilement compréhensible pour une personne n'ayant jamais joué à ce type de jeux. Nous avons d'ailleurs pu le vérifier sur Ludovic.

A la suite de cette réunion, nous avons également décidé de créer une adresse mail accessible par tous les membres de l'équipe et directement relié à la section « Nous Contacter » de notre site internet. L'adresse est <br/>bdproj2009@voila.fr>.

## **Nom du sujet :** Word, Access & SQL Developer **TD :** 14 **Date d'écriture :** 19/02/2009

### **FICHE BILAN DU DEUXIEME RENDEZ-VOUS DE GROUPE**

La deuxième réunion de groupe a eu lieu le 18 Février via MSN. Le but de cette seconde réunion a été de modifier le schéma relationnel en prenant en compte les indications de notre enseignante de référence. Nous avons également tenter de réaliser le texte explicatif accompagnant le schéma relationnel.

Afin de pouvoir réaliser des requêtes qui font appel à des calculs (aussi bien sur des chiffres que sur le temps), nous avons rajouter une table CompteUtilisateur. Nous avons également corrigé un certains nombres de dépendances fonctionnels.

Nous avons également défini le plan du cours pour le logiciel Microsoft Access. Nous avons décidé de commencer aussi vite que possible la première partie de celui-ci traitant sur le téléchargement et l'installation du logiciel. Nous avons inclus cette partie car certains d'entre nous se sont retrouvés un peu perdu sur le site [<http://msdn20.e-academy.com/elms/Storefront/Home.aspx?](http://msdn20.e-academy.com/elms/Storefront/Home.aspx?campus=iut_orsay) campus=iut orsay> et ne savaient pas comment obtenir un mot de passe. De plus parmi les membres de notre groupe, certaine personne n'avait jamais eu l'occasion de manipuler des fichiers .ISO. Sans aide, ils leur étaient donc impossible d'installer le logiciel téléchargé.

Pendant les vacances, le fichier .dot sera également réalisé.

## **Nom du sujet :** Word, Access & SQL Developer **TD :** 14 **Date d'écriture :** 12/03/2009

### **FICHE BILAN DU TROISIEME RENDEZ-VOUS DE GROUPE**

La troisième réunion de groupe a eu lieu le 11 mars à l'IUT. Le but de cette réunion a été une fois de plus de réfléchir aux modifications du schéma relationnel et du texte explicatif qui l'accompagne en prenant en compte les remarques de notre enseignante de référence. Pendant cette réunion, la première partie du cours sur Microsoft Access a également été mis en ligne suite à l'approbation de tous les membres du groupe.

Sur le schéma relationnel, nous avons ajouté la table Aptitude. Le reste du travail a été réalisé sur le texte explicatif. En effet, nous l'avons remanié afin d'y apporter un certain nombre de précisions comme par exemple sur l'acquisition des matériaux ou sur le nombre d'armes que peut porter un personnage.

Notre objectif est maintenant de terminer le schéma relationnel afin de pouvoir dans la foulée réaliser une base de données qui nous servira de support dans les cours portant sur Access, SQL Developer et le langage SQL.

## **Nom du sujet :** Word, Access & SQL Developer **TD :** 14 **Date d'écriture :** 03/04/2009

### **FICHE BILAN DU DEUXIEME RENDEZ-VOUS AVEC NOTRE TUTRICE**

La deuxième rencontre avec notre tutrice Mme DELAET s'est une nouvelle fois déroulée au LRI (bâtiment 490) le jeudi 2 avril 2009. Le but de cette réunion était de revenir sur notre schéma relationnel faux, ainsi que regarder où nous en étions avec les différents tutoriels. Il est important de noter que Mickael n'a pas pu participer à cette réunion puisqu'étant en jeu d'entreprise.

Lors de cette réunion, notre enseignante de référence nous a expliqué pourquoi notre schéma relationnel était faux avant de nous donner la solution. Nous avons également pu lui présenter le début du tutoriel sur le logiciel Microsoft Access concernant le téléchargement légal du logiciel via le MSDNA ainsi que son installation.

A la suite de cette réunion, le nouveau schéma relationnel a été expliqué à Mickael, et chacun des membres s'est vu accorder un rôle de responsable pour un futur tutoriel du site internet. Ainsi, Ludovic est responsable du tutoriel qu'il a commencé sur Microsoft Access dont le plan est déjà visible sur le site internet. Matthieu est responsable du tutoriel sur Microsoft Word puisqu'il a déjà commencé un travail sur ce même logiciel et Mickael est le responsable du futur tutoriel portant sur le logiciel SQL Developer. Quand à Florian, il est nommé responsable des rappels de cours.

Une réunion de groupe devrait être organisé à la rentrée afin de fixer les objectifs des différents tutoriels.